## **INSTRUCTIONS ON HOW TO VOTE ESM OF PZU SA – 8 February 2012**

#### **EXPLANATIONS**

Instructions are given by placing an "X" in the relevant box.

If a Shareholder authorizes a Proxy to vote differently on a portion of the shares it holds, in the box entitled "Instructions" referring to the relevant resolution the Shareholder should state the number of shares on which the Proxy is supposed to vote "For", "Against", Abstain or vote at the Proxy's discretion. If no number of shares is given it shall be assumed that the Proxy is authorized to vote on all the shares held by a Shareholder in the stated manner.

Since there may be differences between the content of the draft resolutions published on the website http://www.pzu.pl/ in the tab: Investor Relations, and the content of the resolutions put to a vote at the Extraordinary Shareholder Meeting it is recommended for the Shareholder to specify in the box "Other" how the Proxy is supposed to vote in that situation.

This form is not for the purpose of verifying how a Proxy votes; it does not supersede the power-ofattorney document extended by a Shareholder and it is not compulsory to use this form.

# **INSTRUCTIONS ON HOW TO VOTE ESM OF PZU SA – 8 February 2012**

**SHAREHOLDER ……………………………………………..**  (name)

**PROXY ……………………………………………..**  (first and last name)

### **RESOLUTION NO. 1**

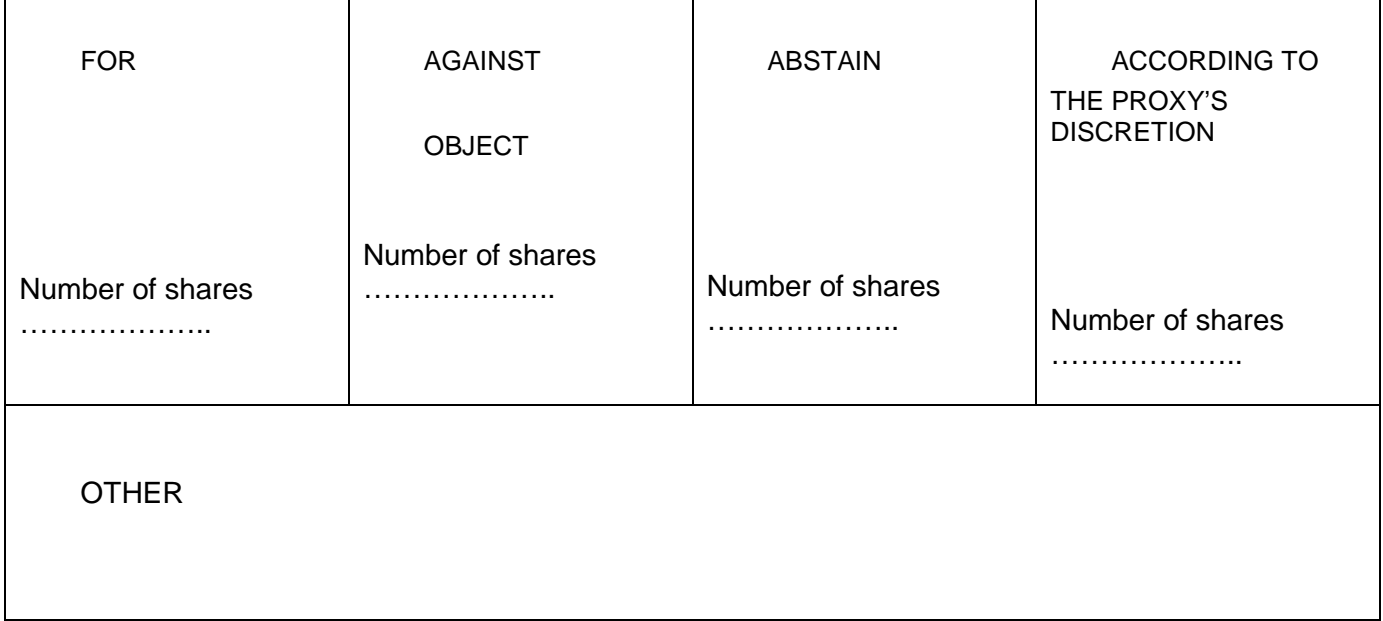

#### **RESOLUTION NO. 2**

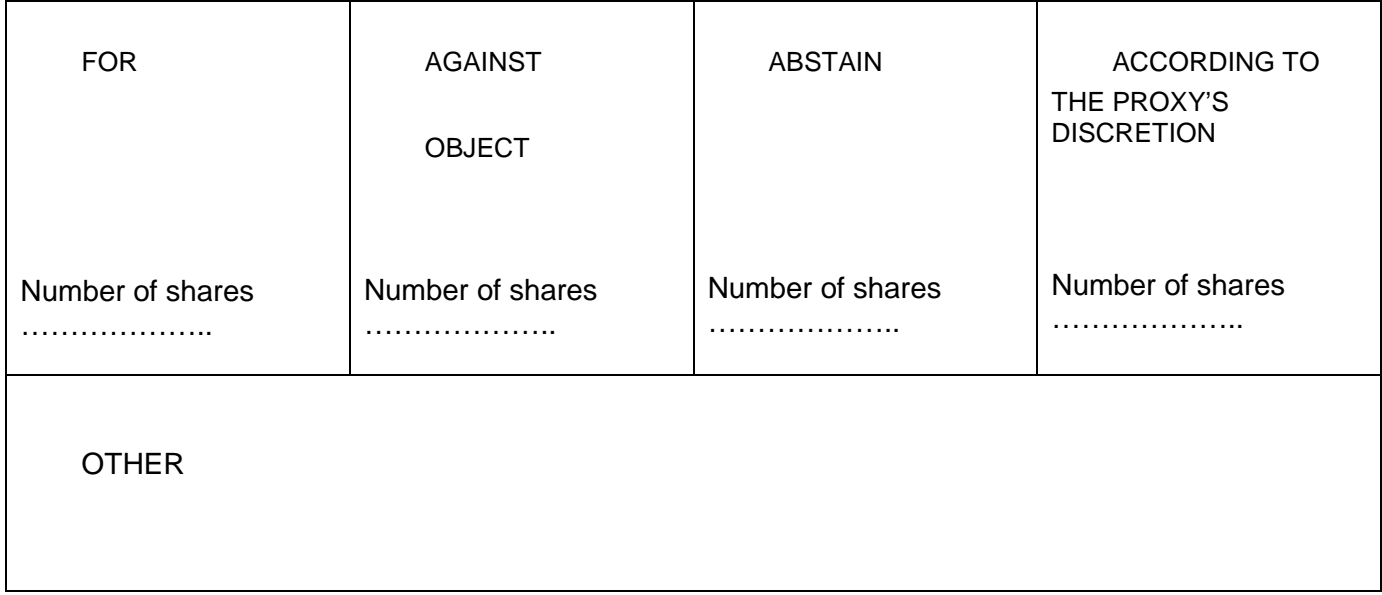

### **RESOLUTION NO. 3**

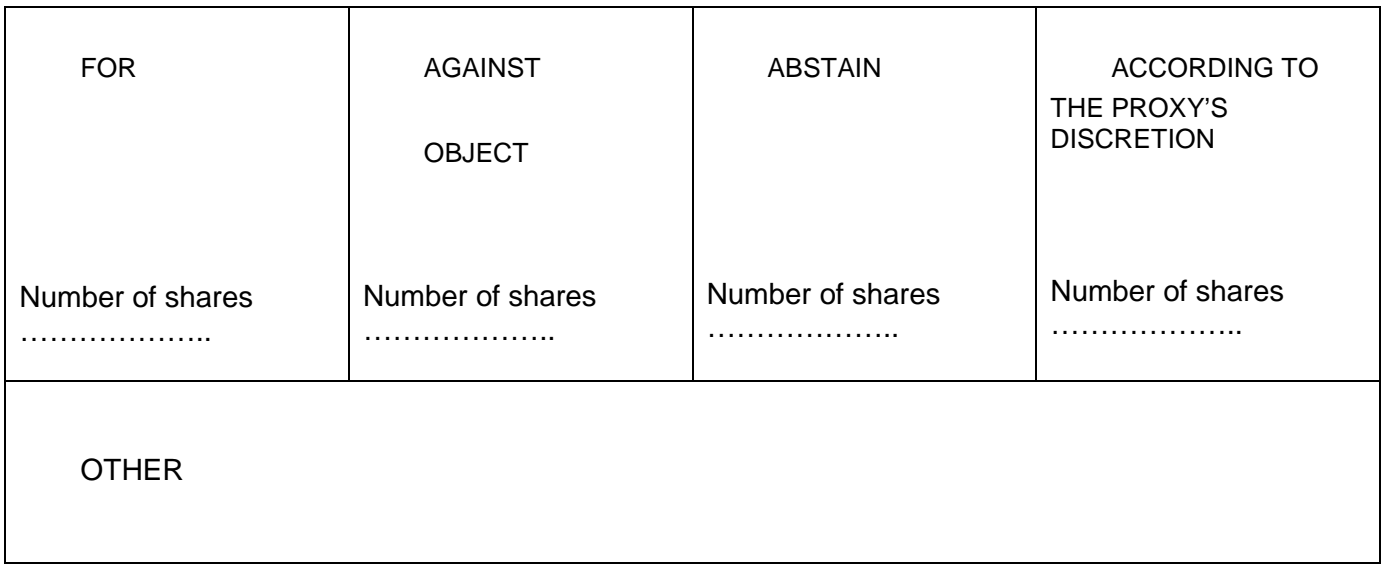